# **BAB IV METODE PENELITIAN**

### **4.1 Waktu dan Lokasi Penelitian**

Penelitian yang akan dilakukan ini waktu tidak terlalu berpengaruh, waktu hanya berhubungan dengan jadwal pelaksanaan penelitian. Lokasi objek penelitian didesain untuk daerah Padang, Sumatera Barat dengan jenis tanah sedang. Lokasi penelitian ini hanya berpengaruh pada pembebanan struktur akibat beban gempa saja.

#### **4.2 Jenis Penelitian**

Jenis penelitian yang digunakan adalah penelitian deskriptif pendekatan komparatif. Penelitian ini menjelaskan dan membandingkan respons struktur terhadap beban gempa berdasarkan SNI 03-1726-2012. Variabel bebas dalam penelitian ini adalah kandungan frekuensi gempa, bentuk bangunan regular dan *setback*, sedangkan variabel terikatnya adalah simpangan, *interstory drift ratio*, gaya horizontal tingkat, gaya geser dasar dan momen guling.

## **4.3 Model Struktur**

Model struktur yang digunakan pada penelitian ini adalah struktur beton bertulang bertingkat banyak. Jumlah tingkat struktur bangunan berjumlah 15 lantai dengan variasi set-back vertikal, dengan tinggi jarak antar lantai 3,5 m. Pemodelan struktur dilakukan secara tiga dimensi (3D) untuk menghitung massa dan kekakuan. Pelat lantai dimodelkan sebagai elemen *shell*, karena mampu memperhitungkan momen dan gaya transfersal yang dihasilkan oleh gaya-gaya yang bekerja tegak lurus bidang elemen dan mampu memperhitungkan gaya-gaya sebidang lantai. Balok dan kolom dimodelkan sebagai elemen *frame* dengan hubungan (*joint*) yang kaku sehingga momen-momen maksimum tempat terjadinya sendi plastis adalah pada kedua ujung kolom, namun kolom yang diperbolehkan plastis hanya kaki-kaki kolom lantai dasar.

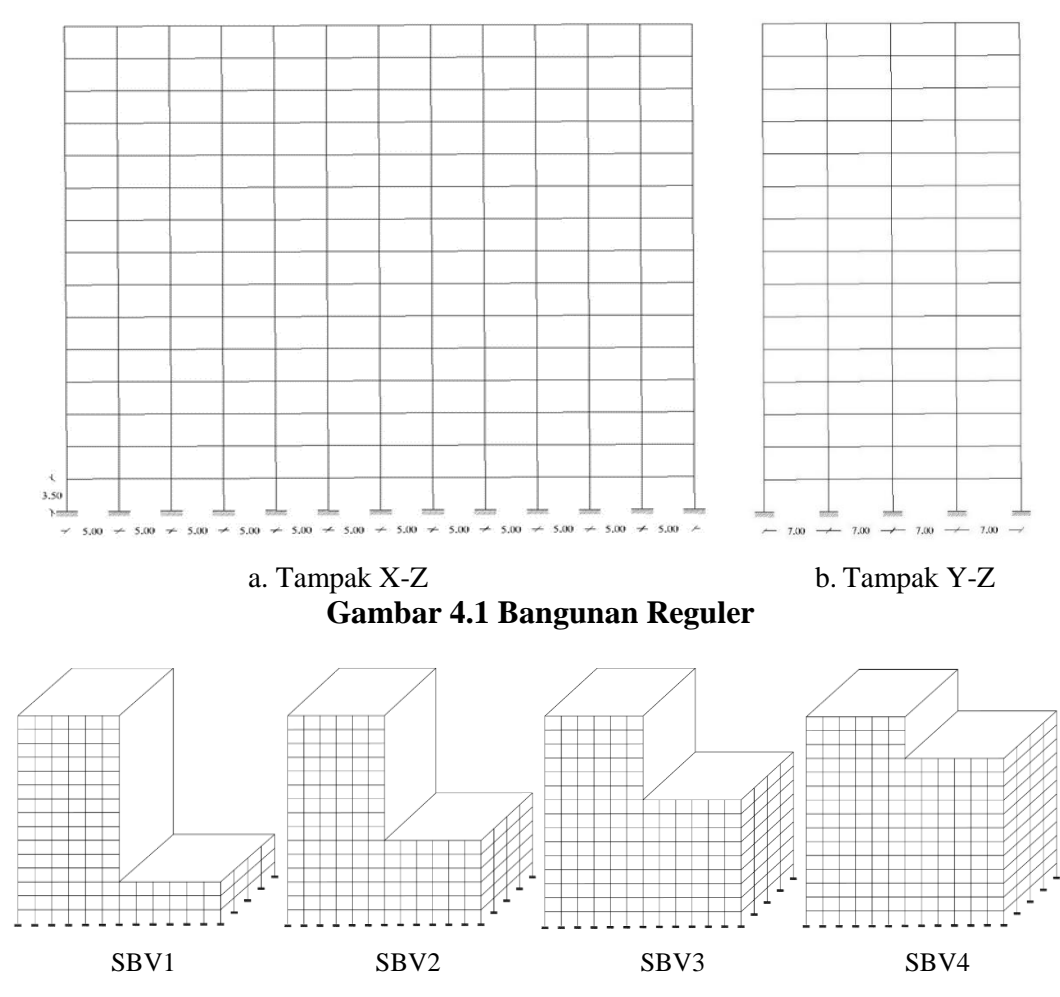

**Gambar 4.2 Variasi Bangunan** *Set-Back* **Vertikal** 

### **4.4 Alat**

Alat yang digunakan pada penelitian ini adalah sebagai berikut.

- 1. Program SAP 2000 digunkan untuk pemodelan struktur yang akan digunakan dan juga digunakan sebagi kontrol untuk mengetahui apakah desain bangunan aman.
- 2. MATLAB (R2015b) digunakan untuk analisis data.
- 3. Ms. Excel 2016 digunakan untuk analisis data.

### **4.5 Tahapan Penelitian**

Tahapan – tahapan penelitian yang dilakukan pada penelitian ini adalah sebagai berikut.

- 1. Preliminary Design
	- a. Penentuan estimasi dimensi kolom, balok dan pelat.
	- b. Melakukan analisis menggunakan SAP 2000.
	- c. Dikarenakan bangunan berbentuk persegi panjang maka dilakukan cek keamanan struktur berupa cek torsi dan simpangan.
	- d. Mengecek hubungan 2 bidang bangunan (couple atau uncouple).
- 2. Menghitung beban gravitasi dan massa yang bekerja pada struktur bangunan*,*  menggunaka persamaan 3.1.
- 3. Menghitung kekakuan bangunan menggunakan metode Muto. Menggunakan persamaan 3.6 dan 3.7.
- 4. Menyusun matriks massa dan kekakuan

$$
[\mathbf{M}] = \begin{bmatrix} m1 & 0 & 0 \\ 0 & \dots & 0 \\ 0 & 0 & mn \end{bmatrix} \text{dan } [\mathbf{K}] = \begin{bmatrix} k1 + k2 & -k2 & 0 \\ -k2 & \dots & 0 \\ 0 & 0 & kn \end{bmatrix}
$$

- 5. Mengitung nilai eigen dan frekuensi getaran, menggunakan persamaan 3.22.
- 6. Menghitung partisipasi mode, dengan menggunakan persamaan 3.54.
- 7. Menghitung nilai amplitudo (Z)
- 8. Mencari data gempa yang akan dipakai.
- 9. Melakukan analisis respon struktur yang terdiri dari:
	- a. Perhitungan simpangan struktur yang dilakukan dengan menggunakan persamaan 3.35.
	- b. Setelah itu menghitung analisis dinamik
		- 1) *Drift ratio*, mennggunakan persamaan 3.64 dan 3.65.
		- 2) Gaya horizontal tingkat, menggunakan persamaan 3.66.
		- 3) Gaya geser dasar, menggunakan persamaan 3.67 dan
		- 4) Momen guling menggunakan persamaan 3.68.
- 10. Melakukan proses verifikasi menggunakan MATLAB R2015b. Pada program ini penulis terlebih dahulu membuat program yang memuat rumus–rumus yang digunakan dalam menganalisis respon dinamik bangunan.
- 11. Setelah verifikasi selesai maka dapat dilakukan pembahasan terhadap hasil yang sudah didapatkan.
- 12. Membuat kesimpulan dan saran

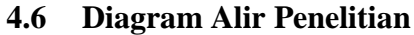

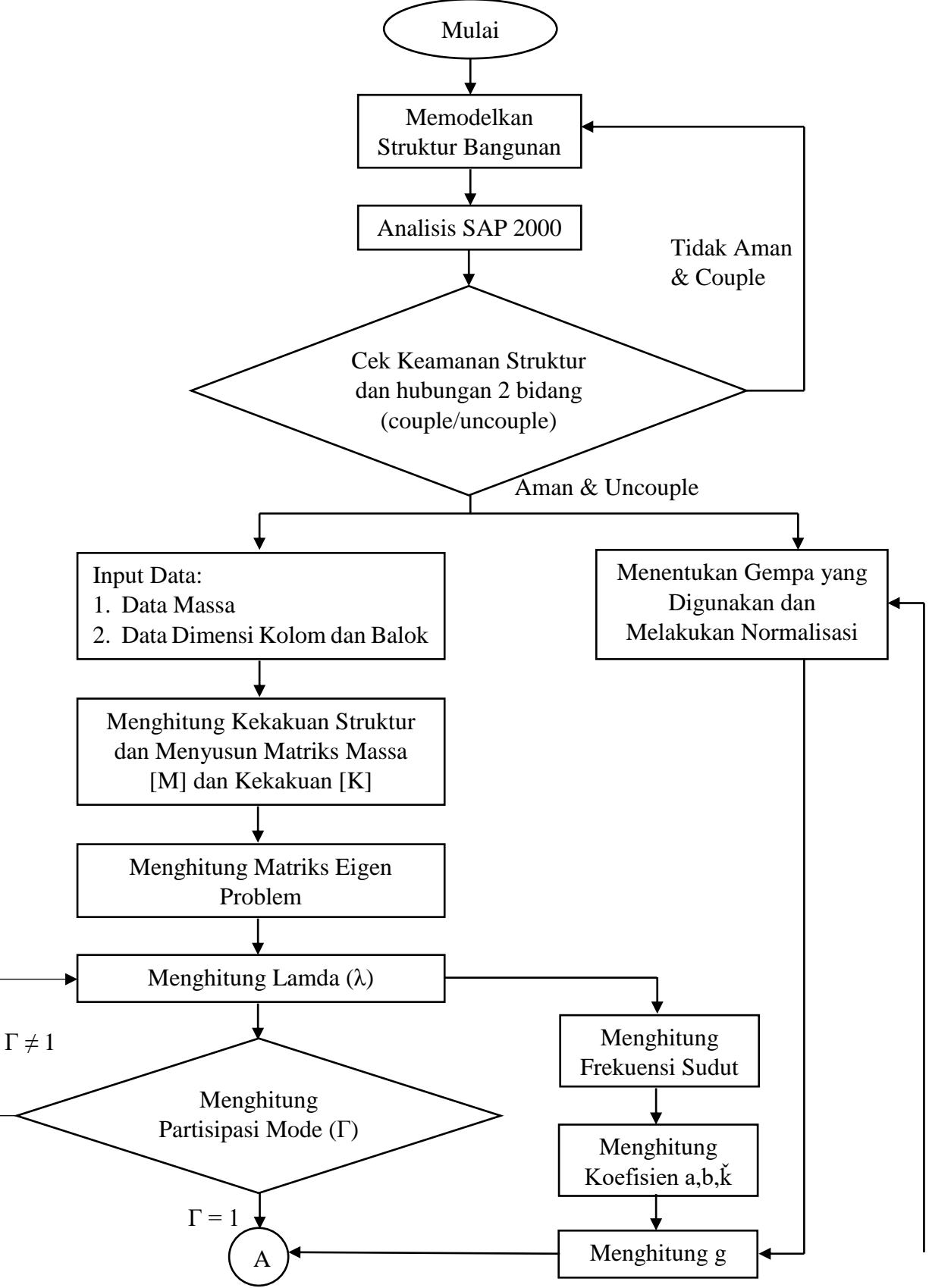

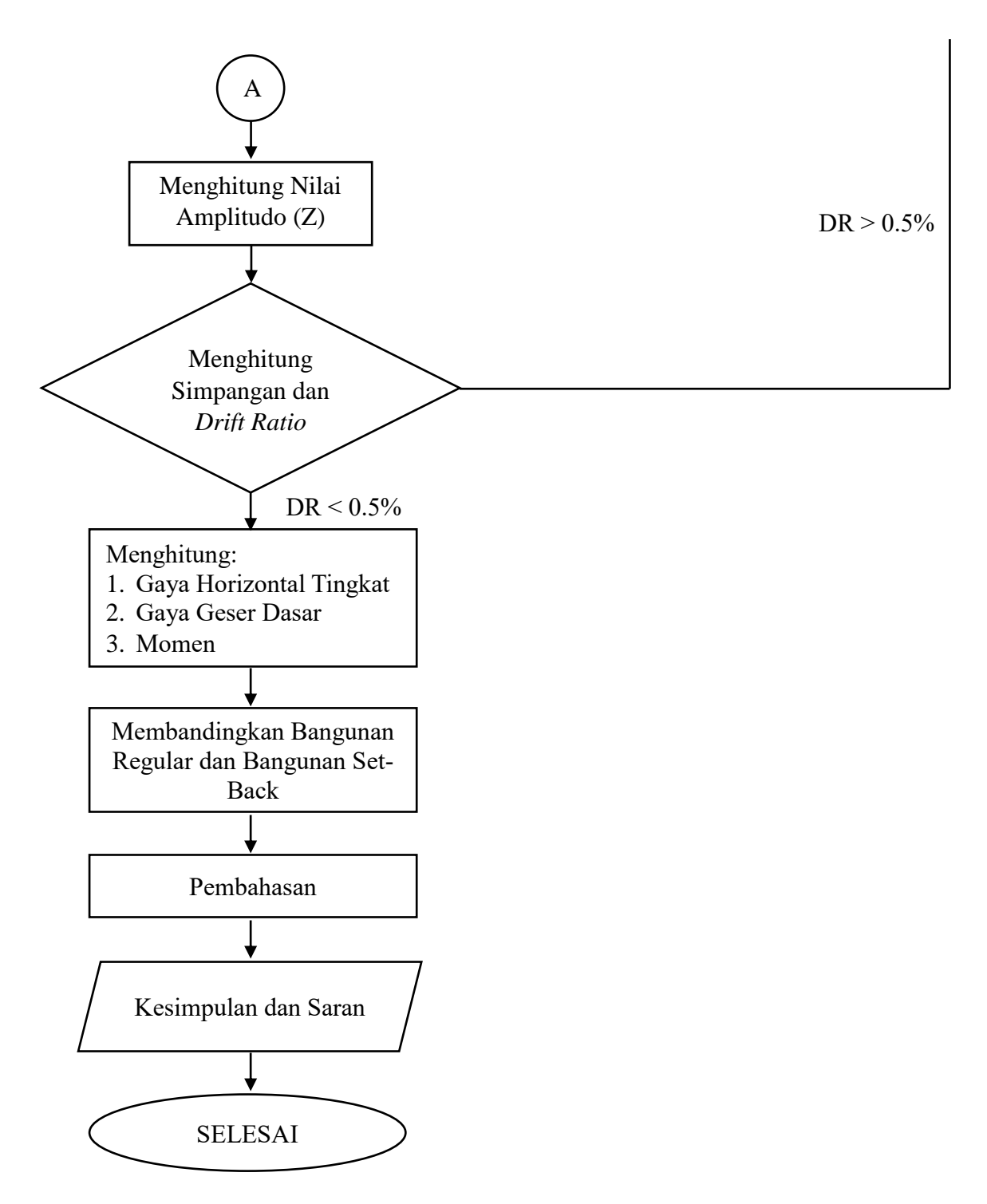

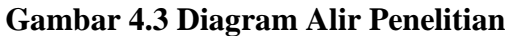